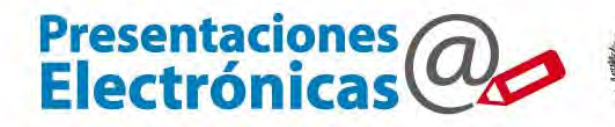

# Presentaciones @

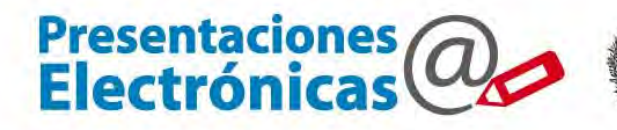

### Estudio de caso: Un abogado se adhiere a presentaciones electrónicas en una causa

#### Formulario de adhesion

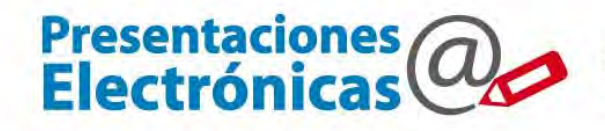

尊 Poder Judicial<br>de la provincia de Buenos Aires<br>Suprema Corte de Justicia

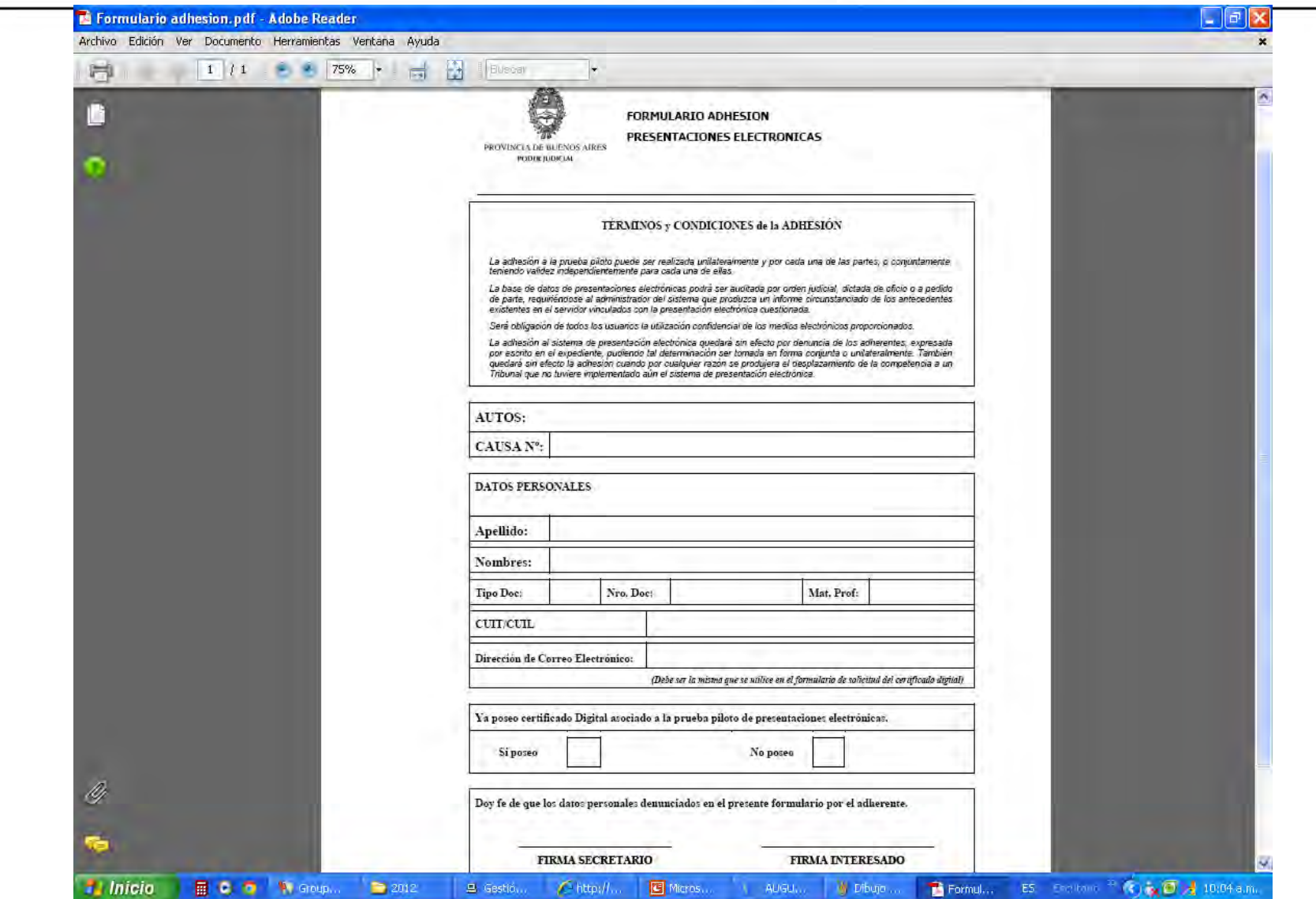

### Incorporar tramite de Adhesion en Augusta

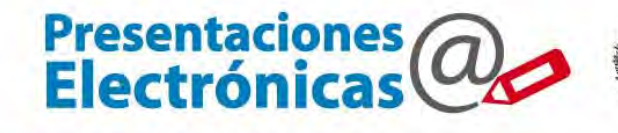

Poder Judicial<br>de la provincia de Buenos Aires<br>Suprema Corte de Justicia 画

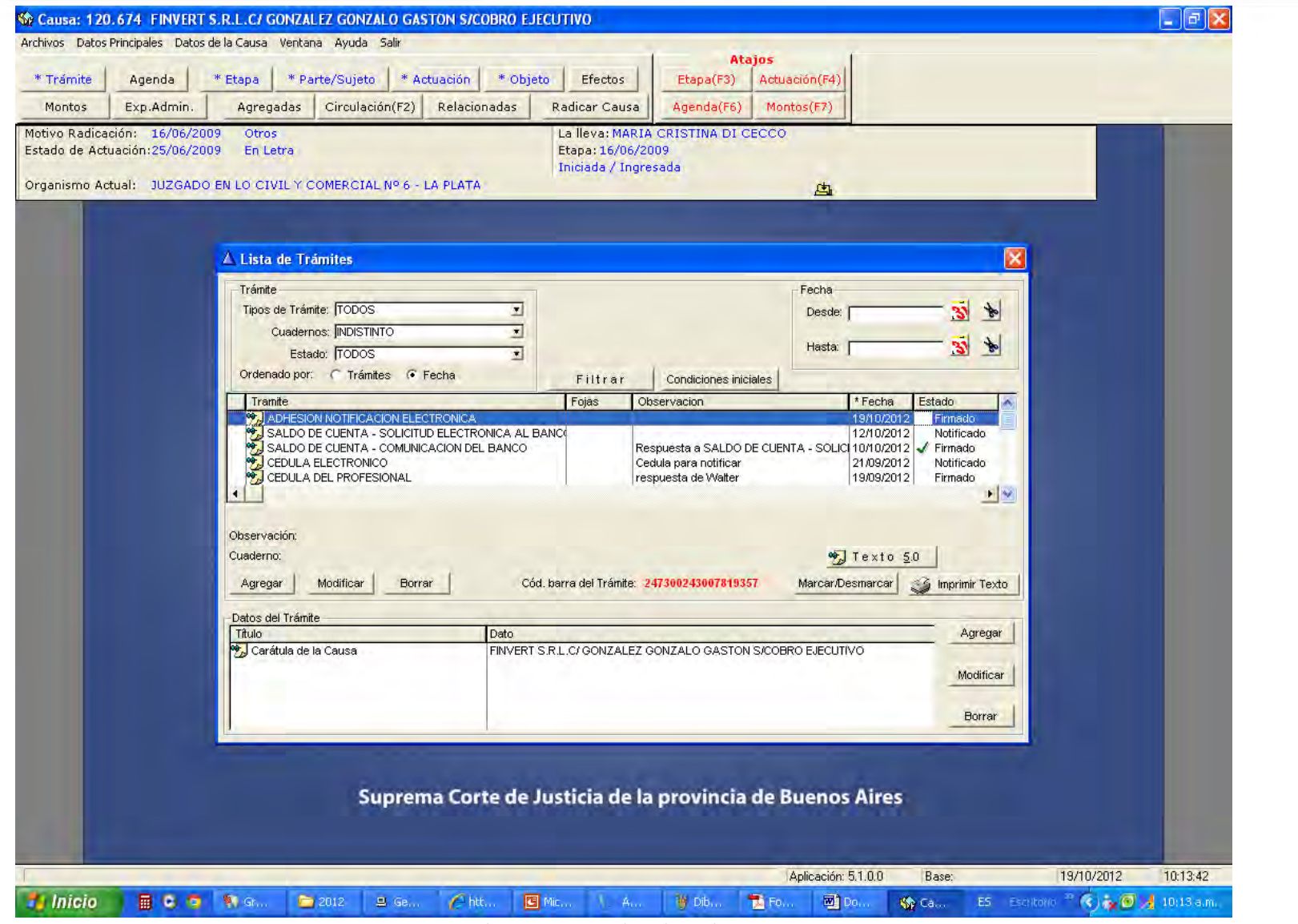

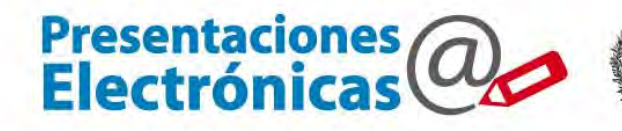

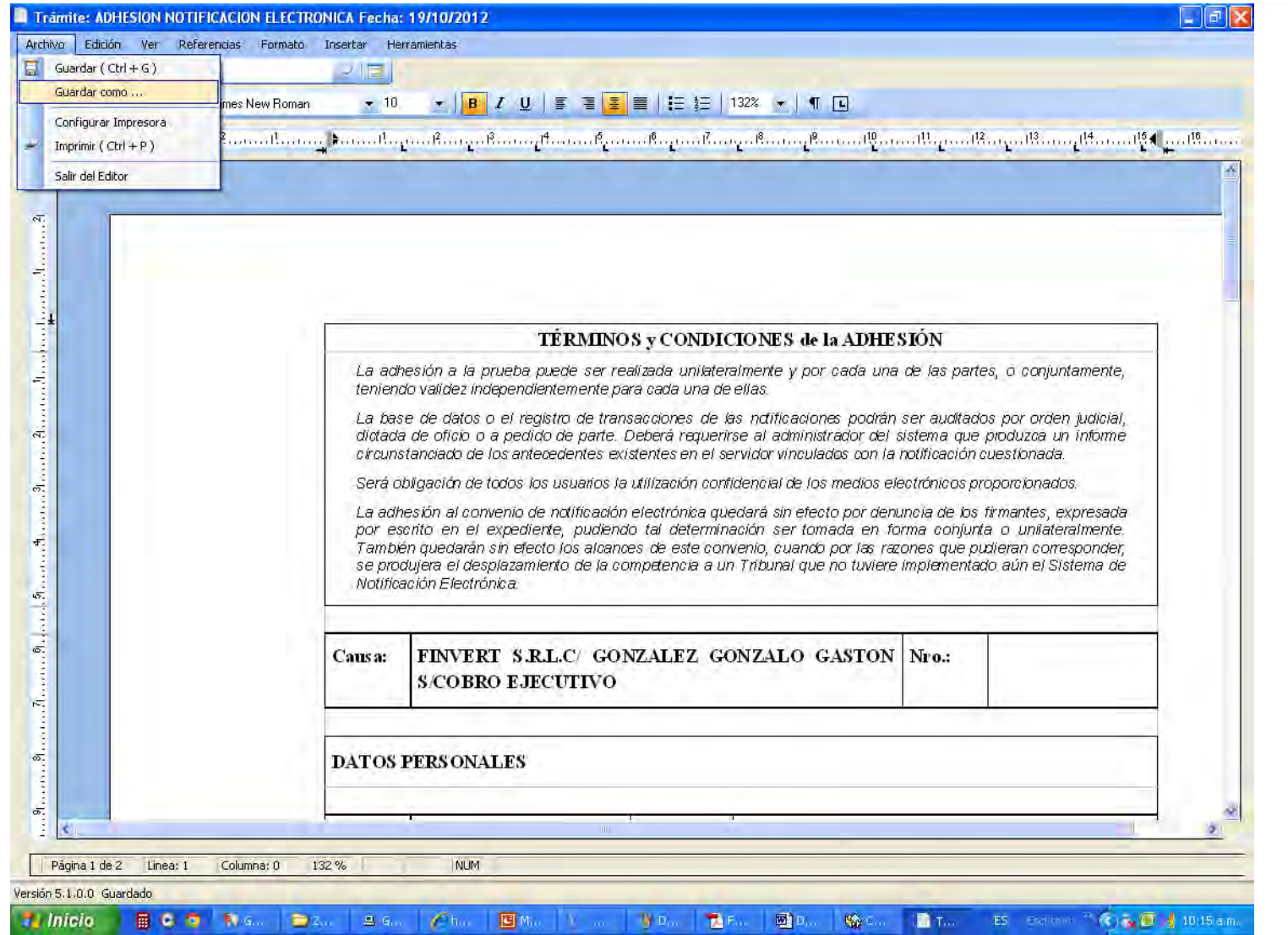

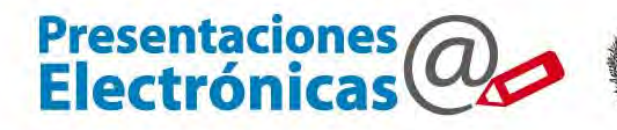

### Estudio de caso: Un abogado realiza una presentación electrónica

### Como presenta un escrito un abogado

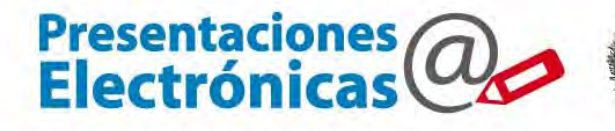

Poder Judicial<br>de la provincia de Buenos Aires<br>Suprema Corte de Justicia 画

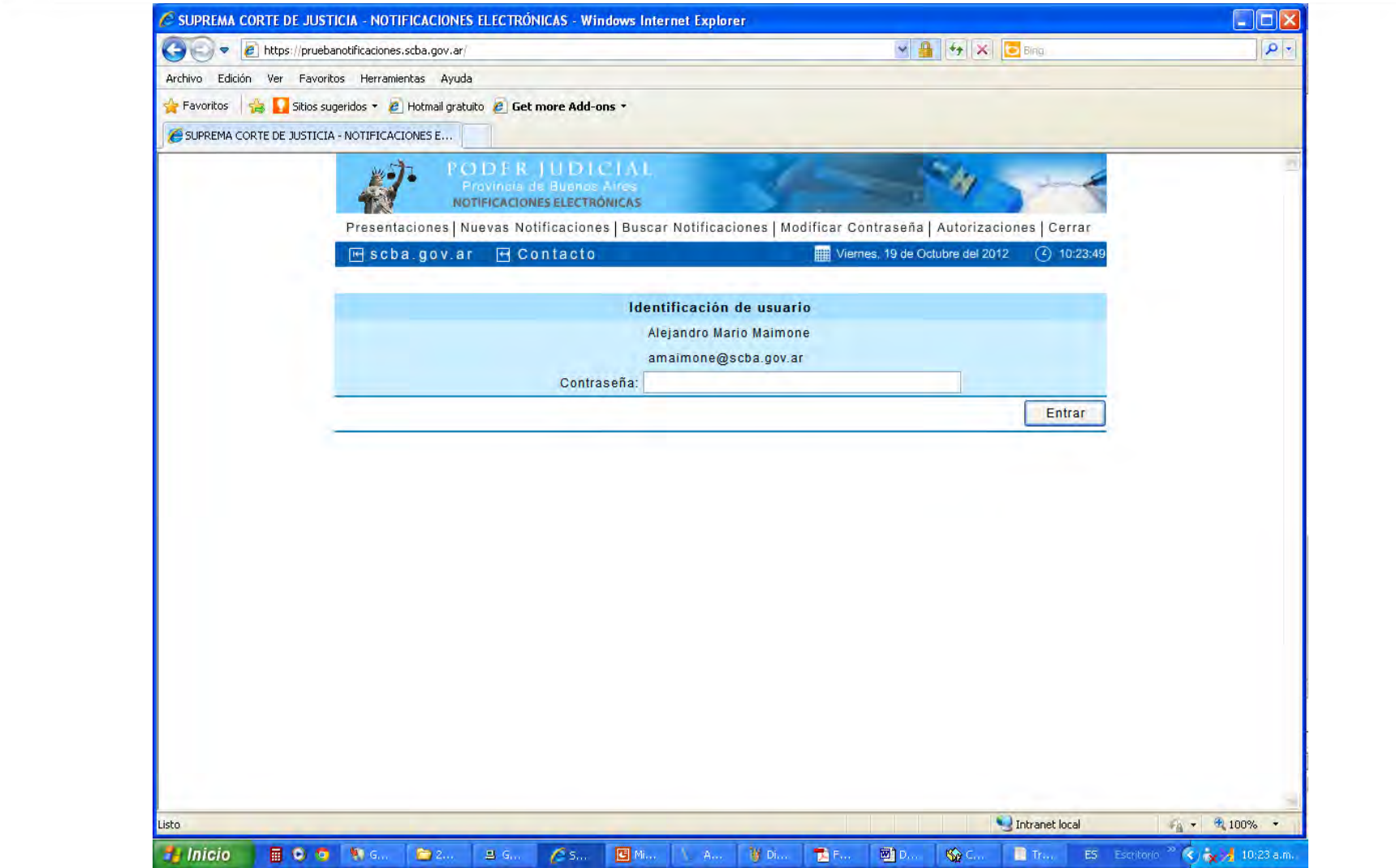

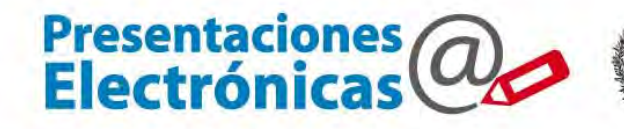

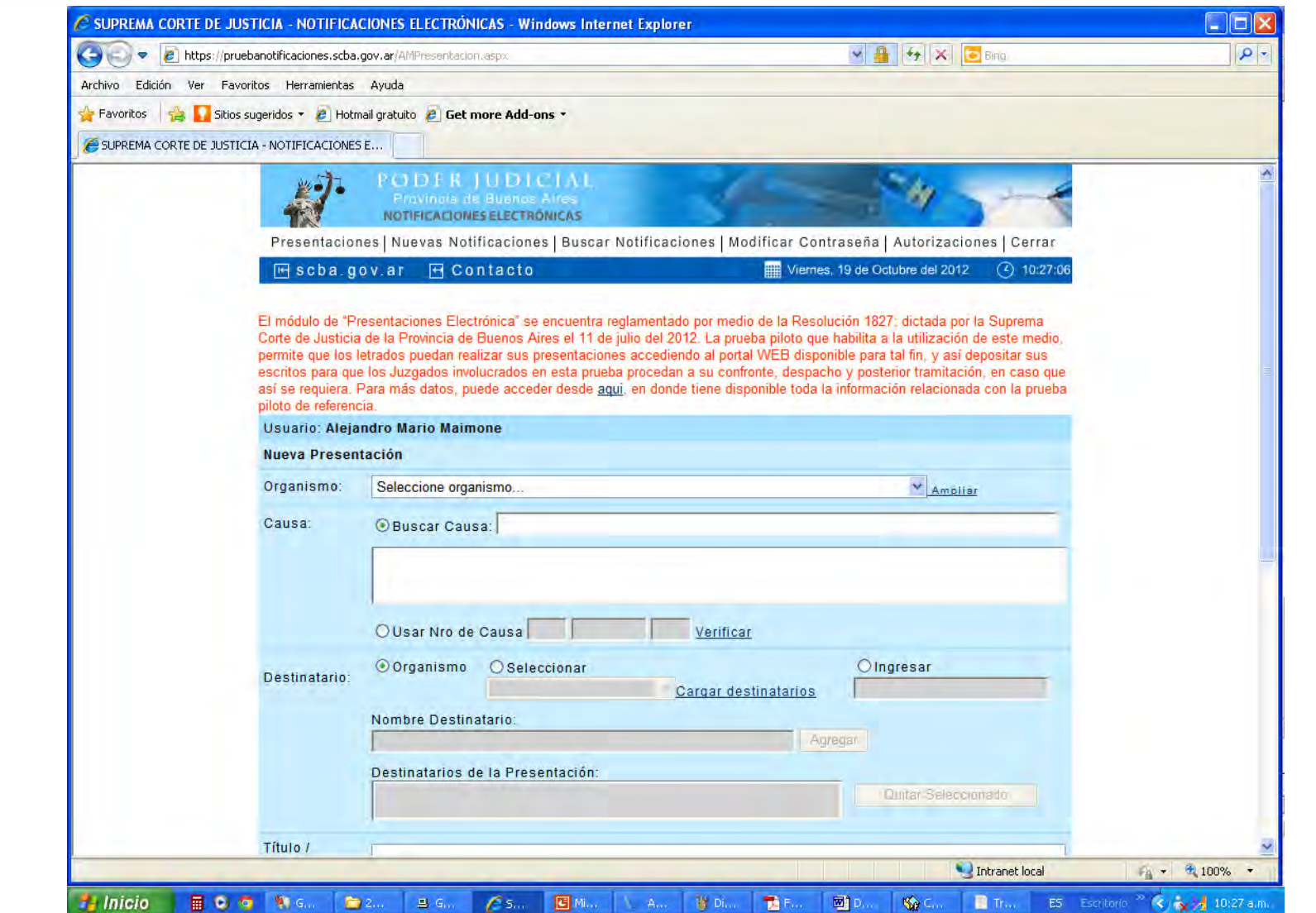

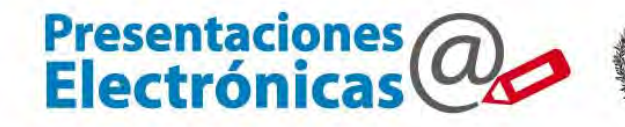

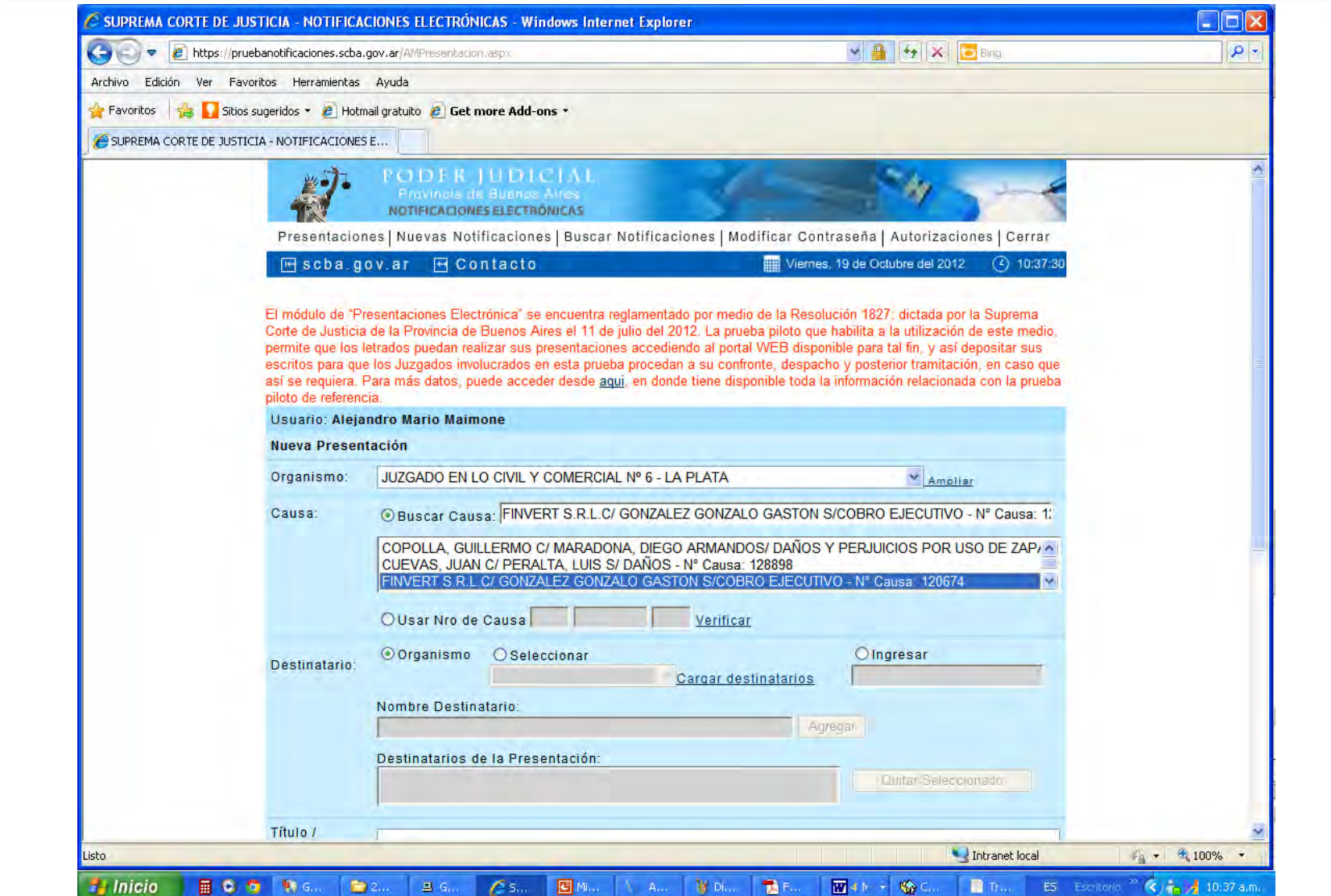

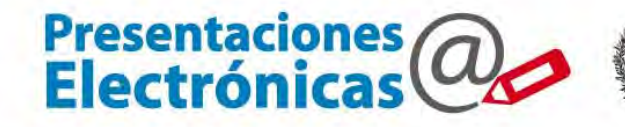

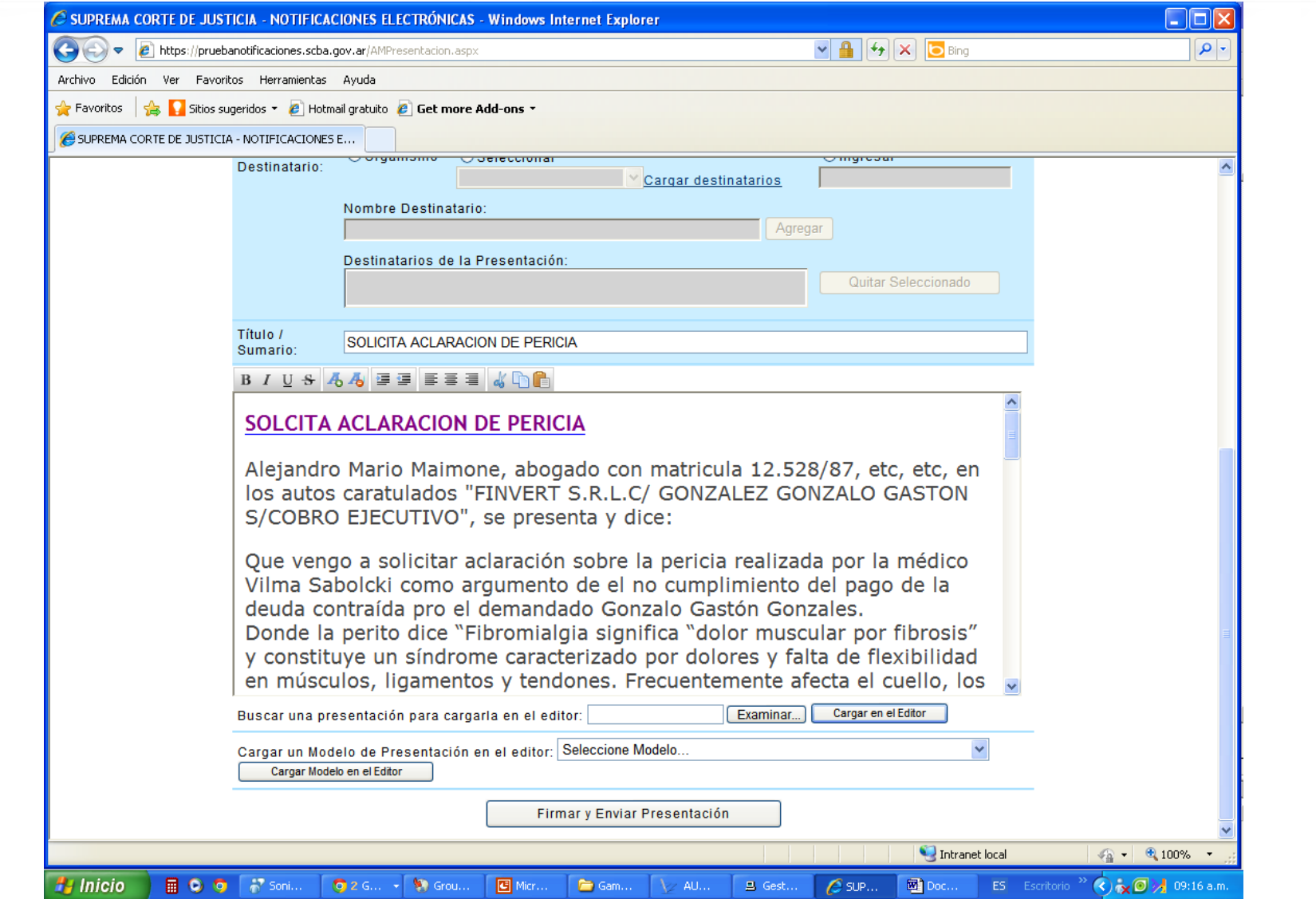

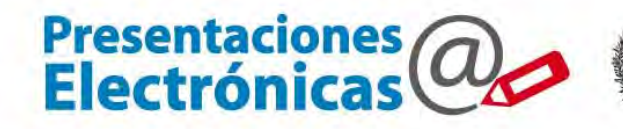

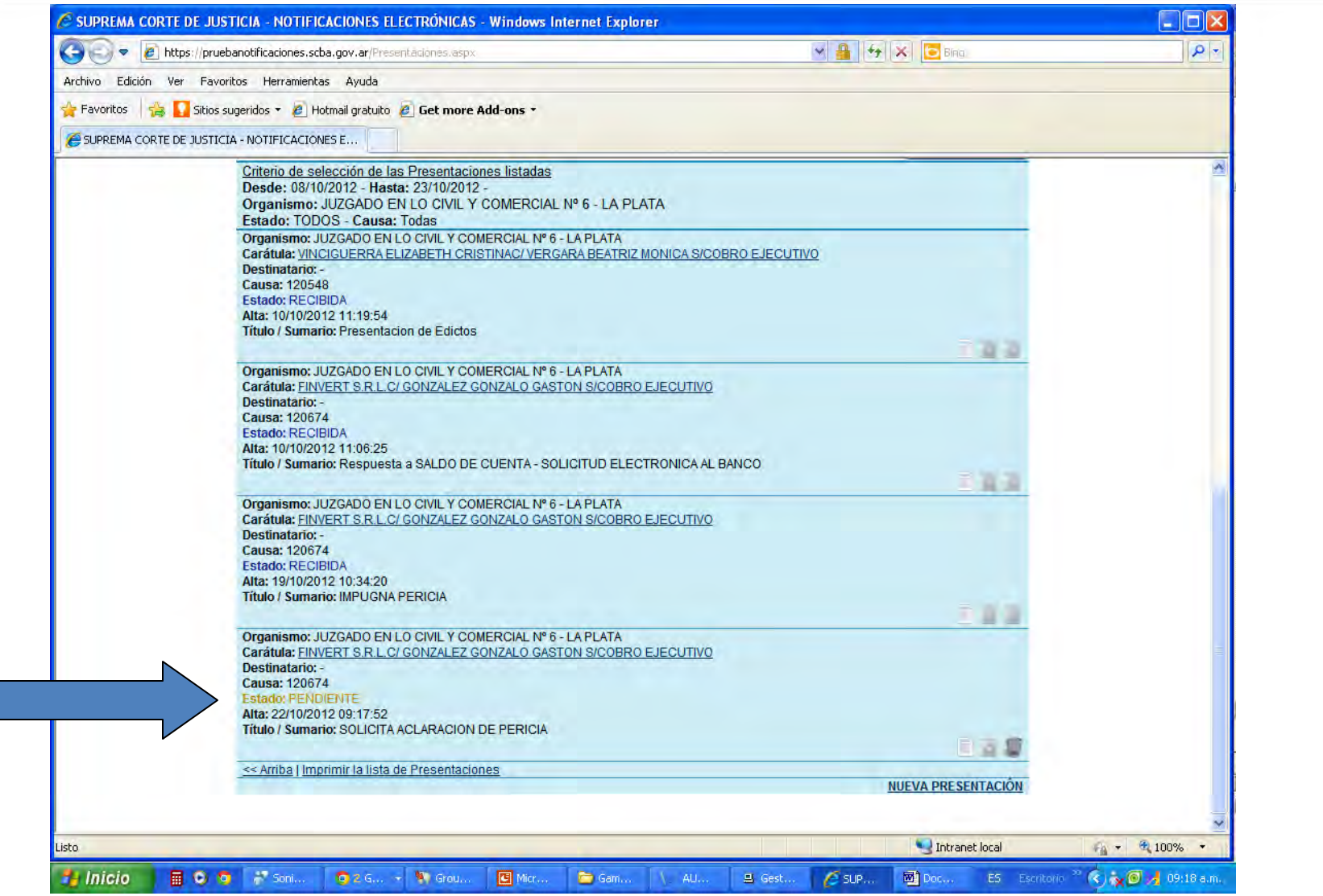

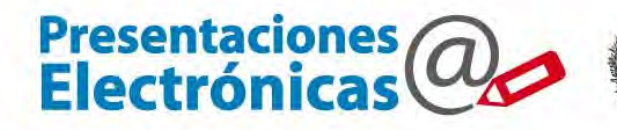

### El Juzgado recibe presentaciones

### El Juzgado recibe la presentación electrónica

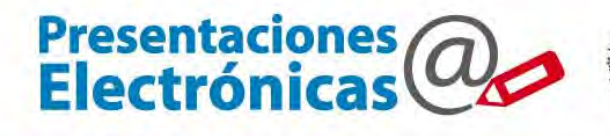

Poder Judicial<br>de la provincia de Buenos Aires<br>Suprema Corte de Justicia

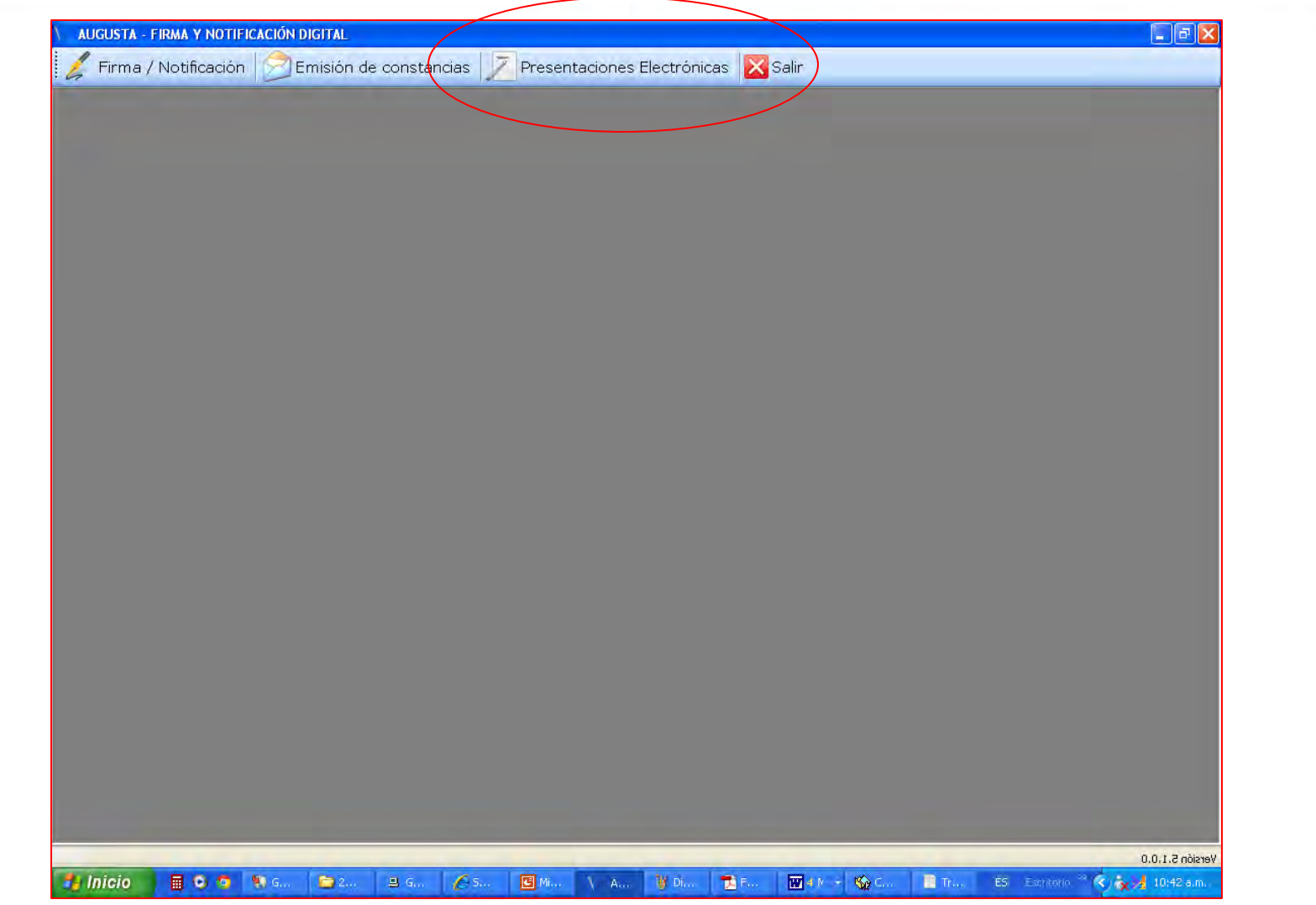

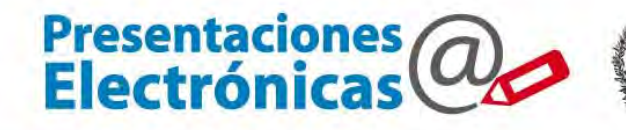

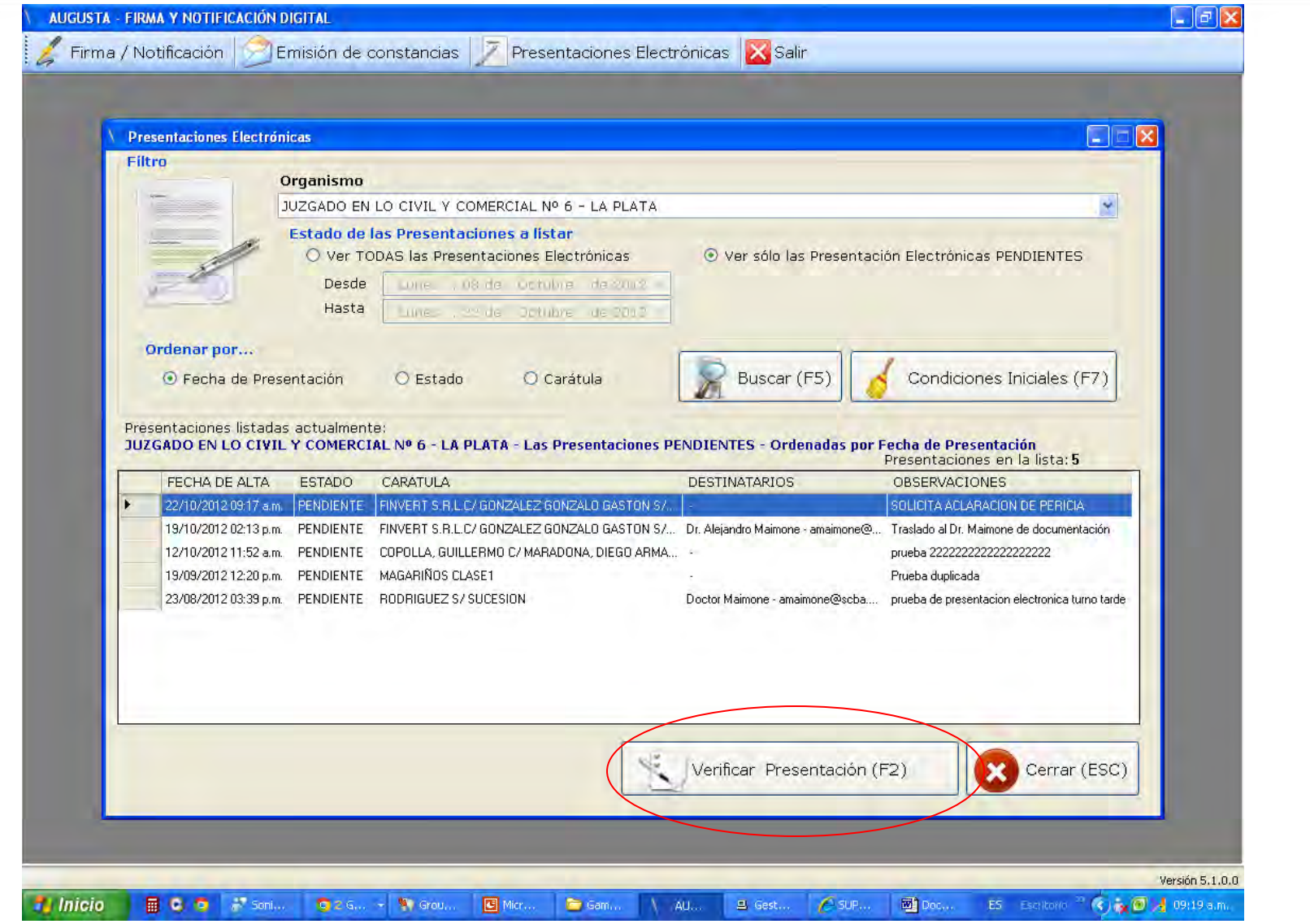

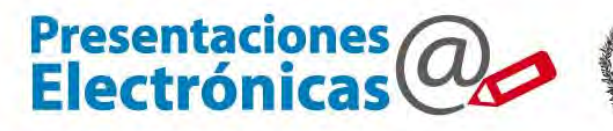

#### Presentaciones listadas actualmente:

JUZGADO EN LO CIVIL Y COMERCIAL Nº 6 - LA PLATA - Las Presentaciones PENDIENTES - Ordenadas por Fecha de Presentación

Presentaciones en la lista: 5

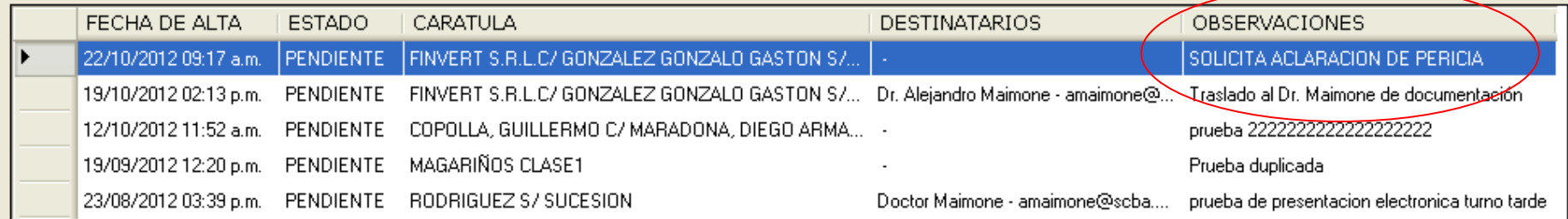

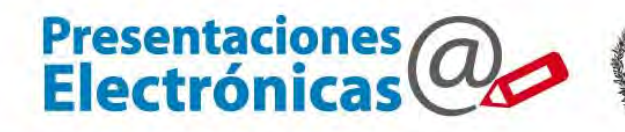

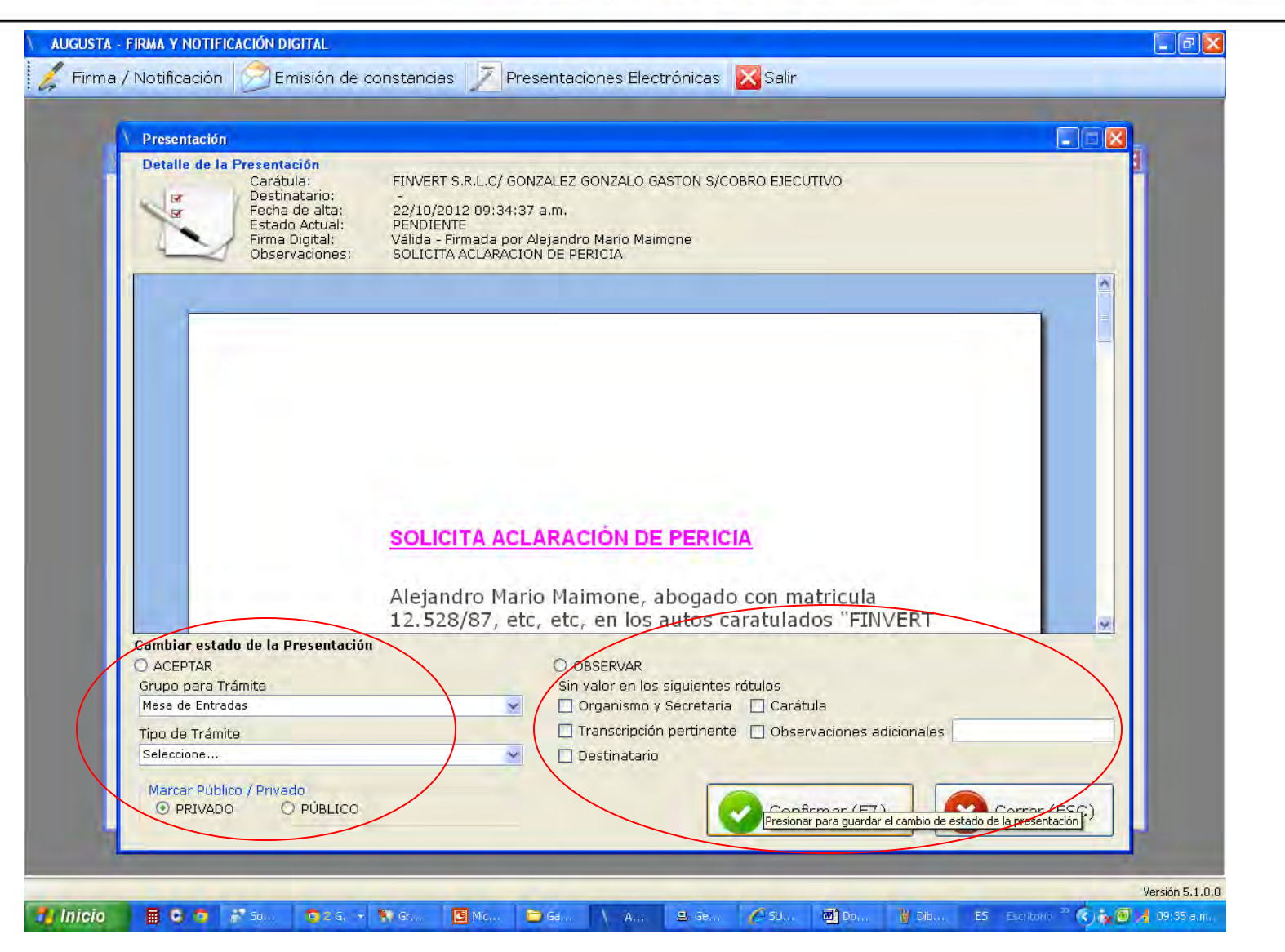

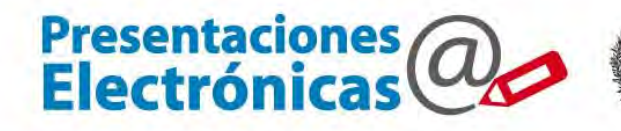

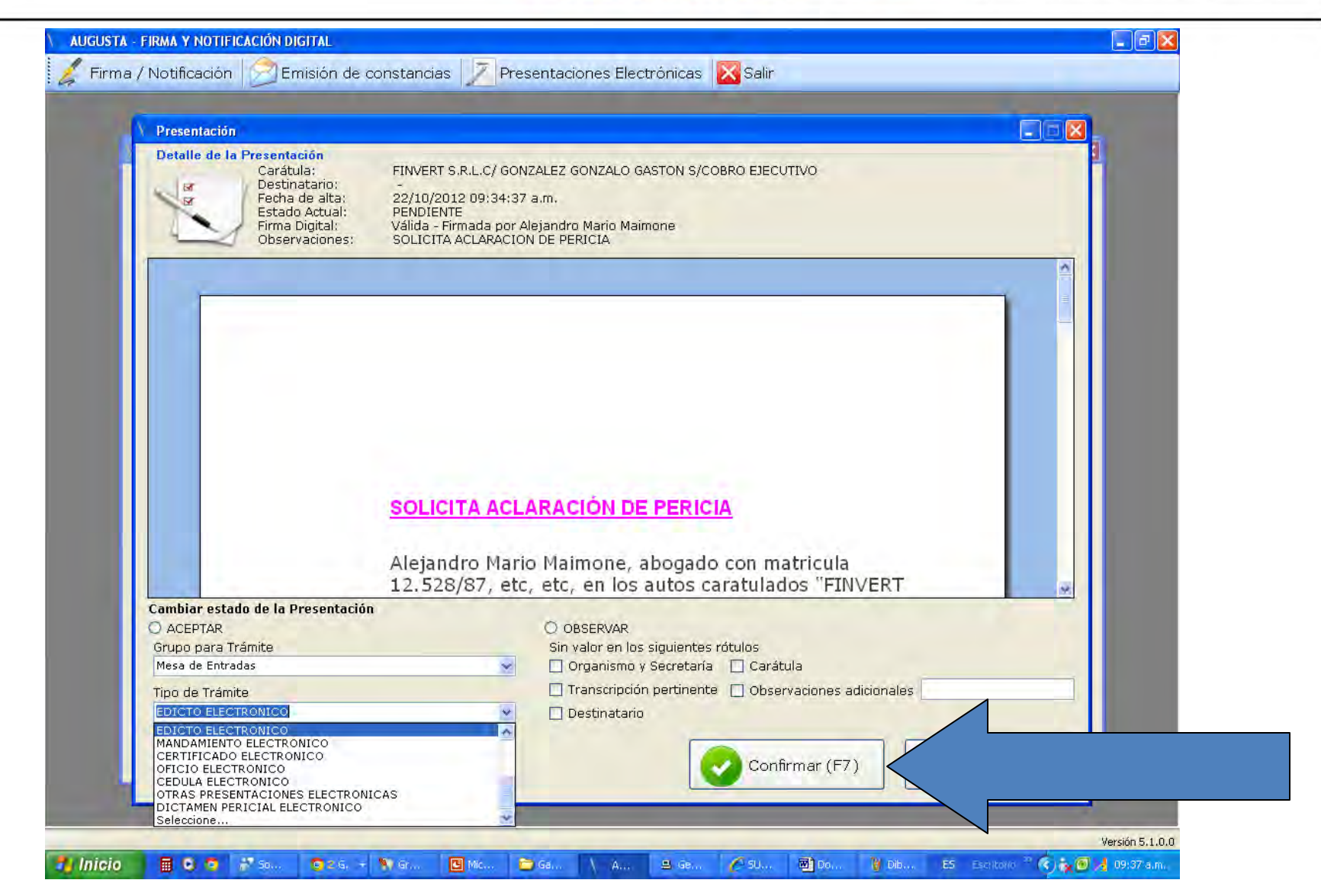

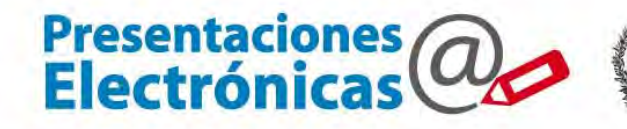

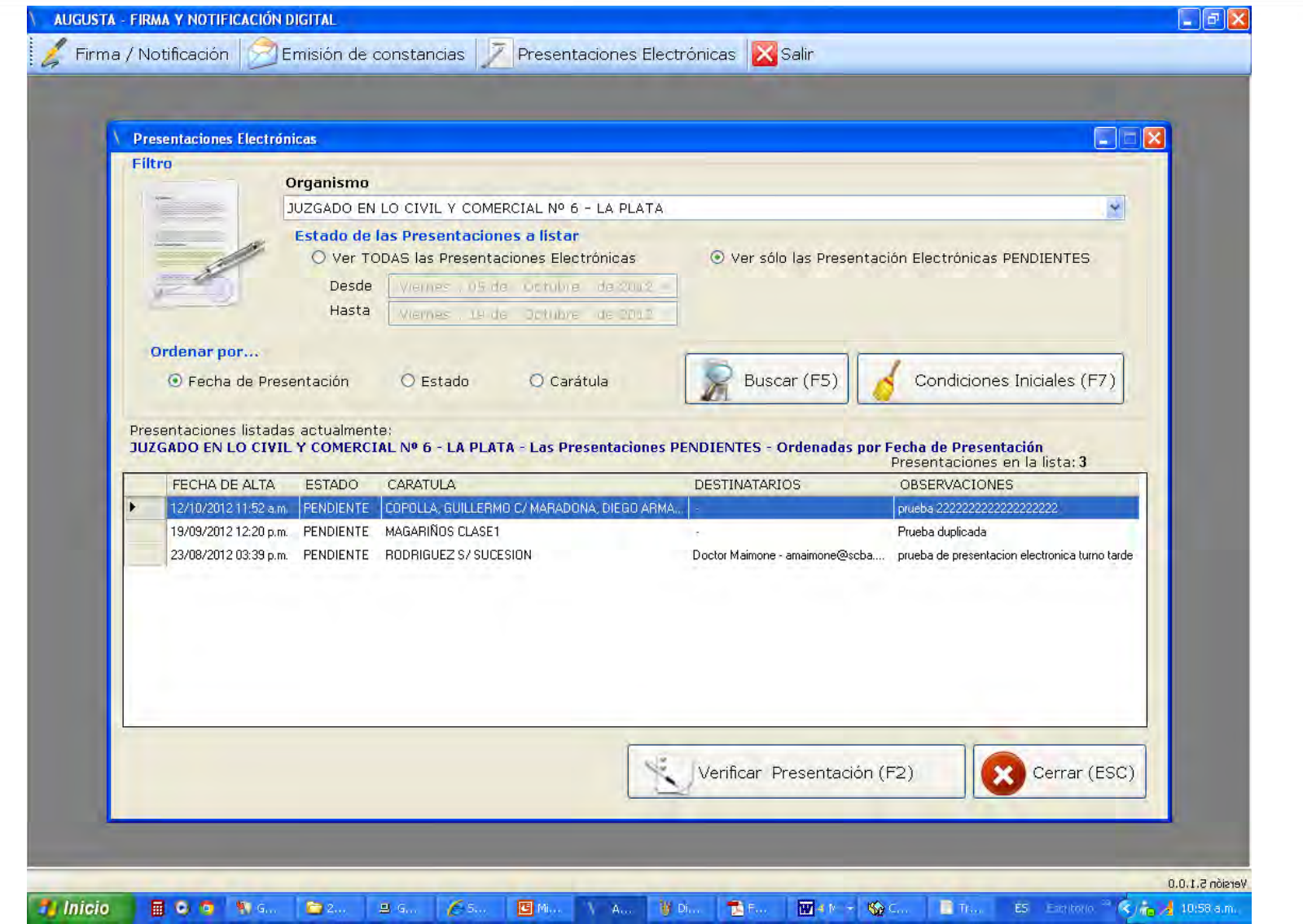

### El tramite se incorpora <sup>a</sup> Augusta

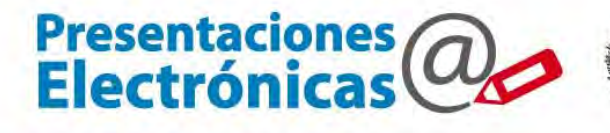

Poder Judicial<br>de la provincia de Buenos Aires<br>Suprema Corte de Justicia 画

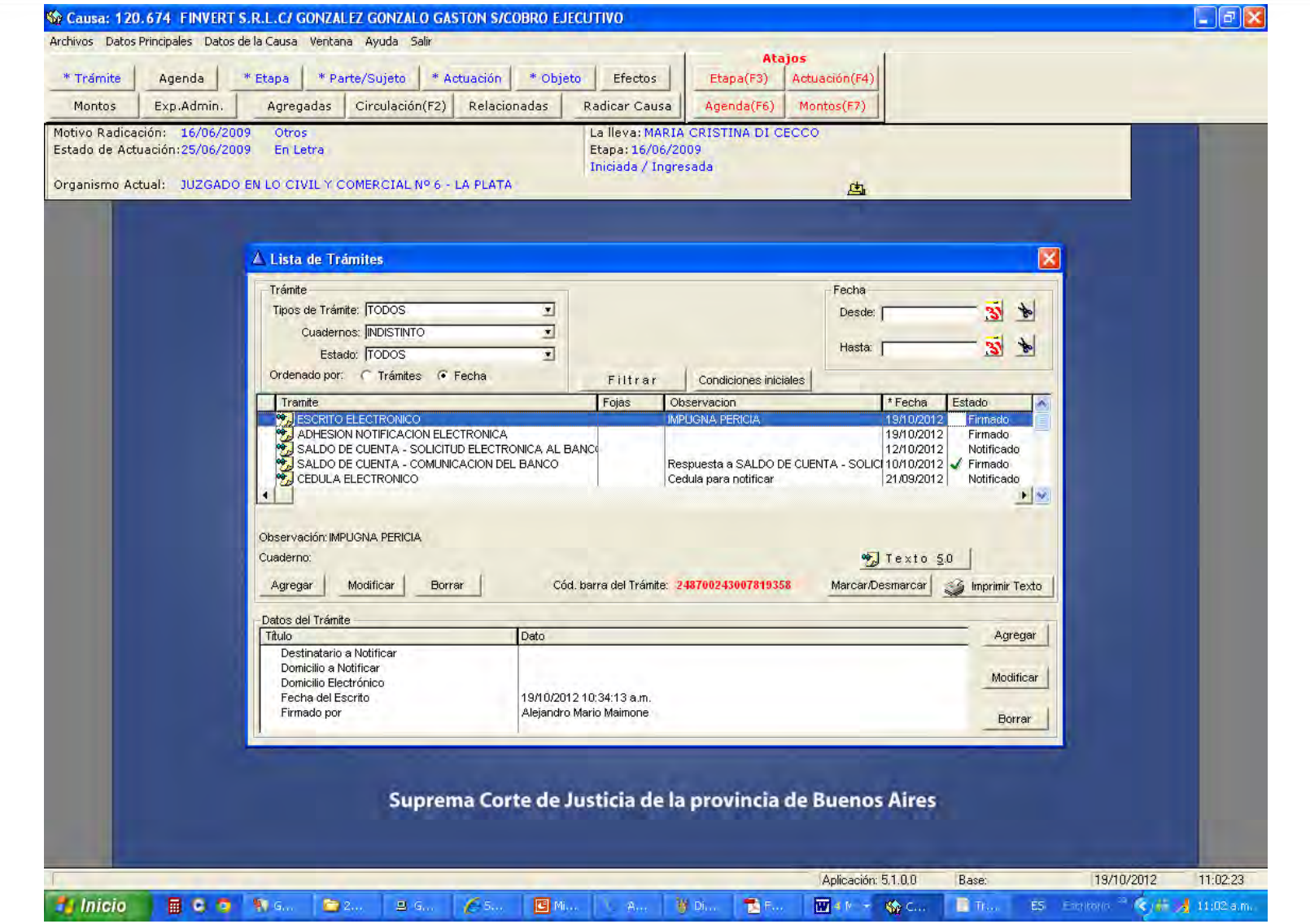

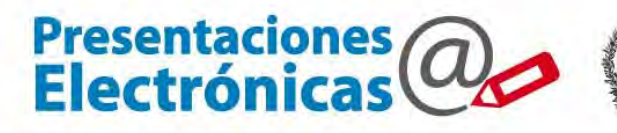

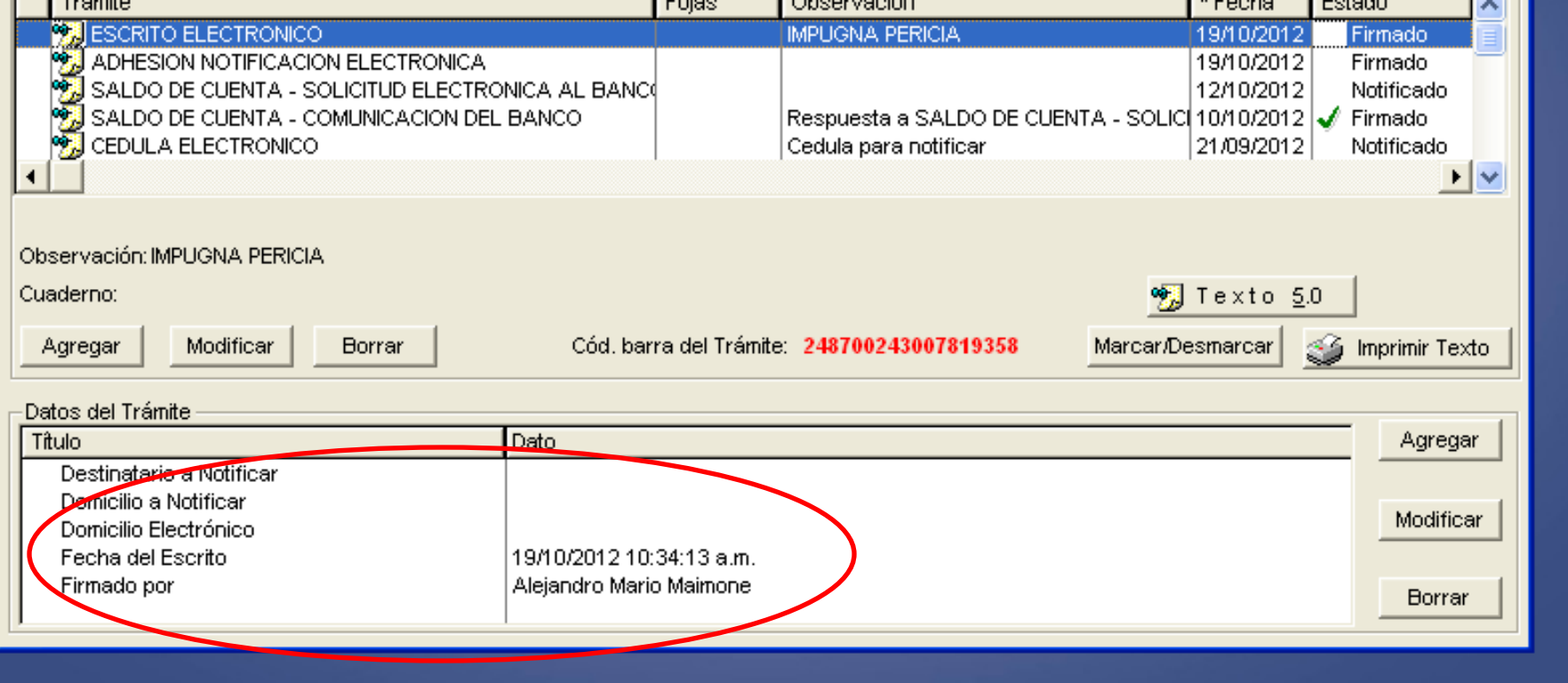

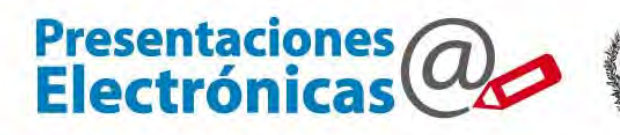

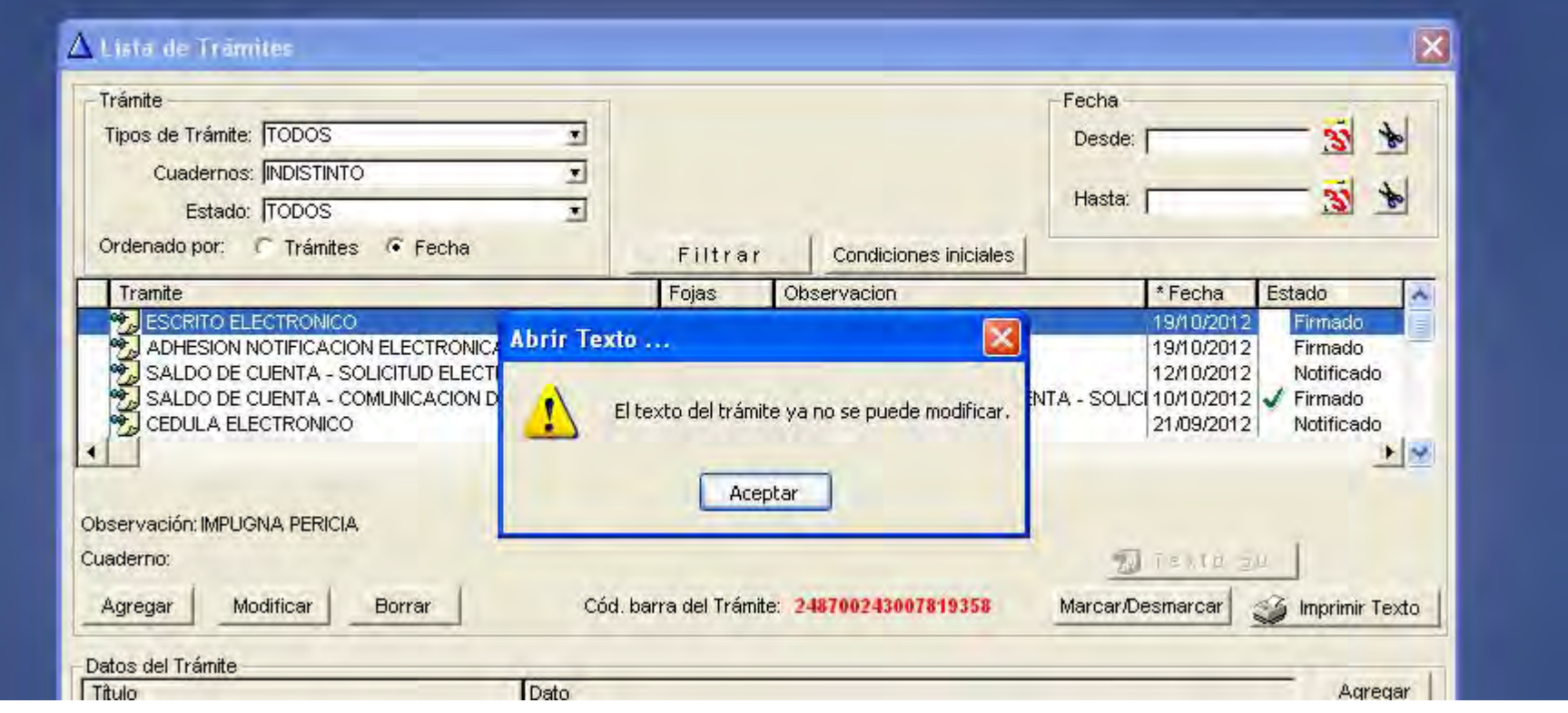

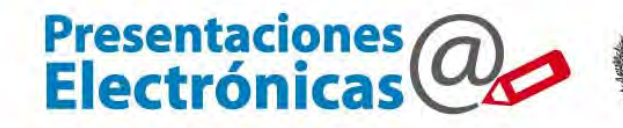

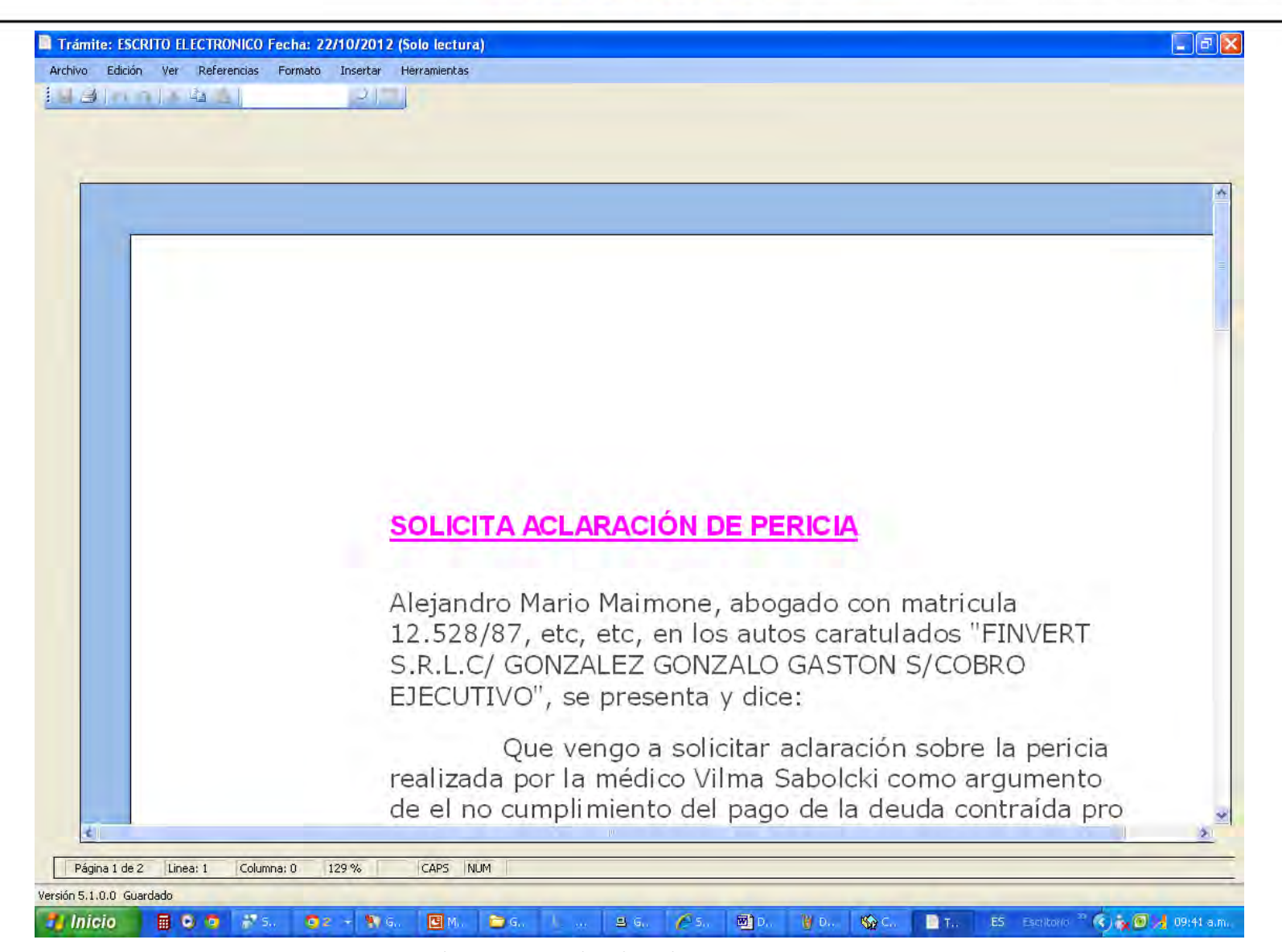

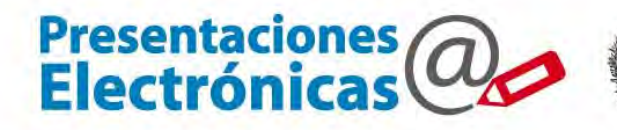

### El abogado verifica su presentación

### El abogado verifica la RECEPCIÓN del escrito

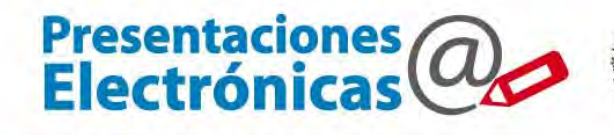

Poder Judicial<br>de la provincia de Buenos Aires<br>Suprema Corte de Justicia

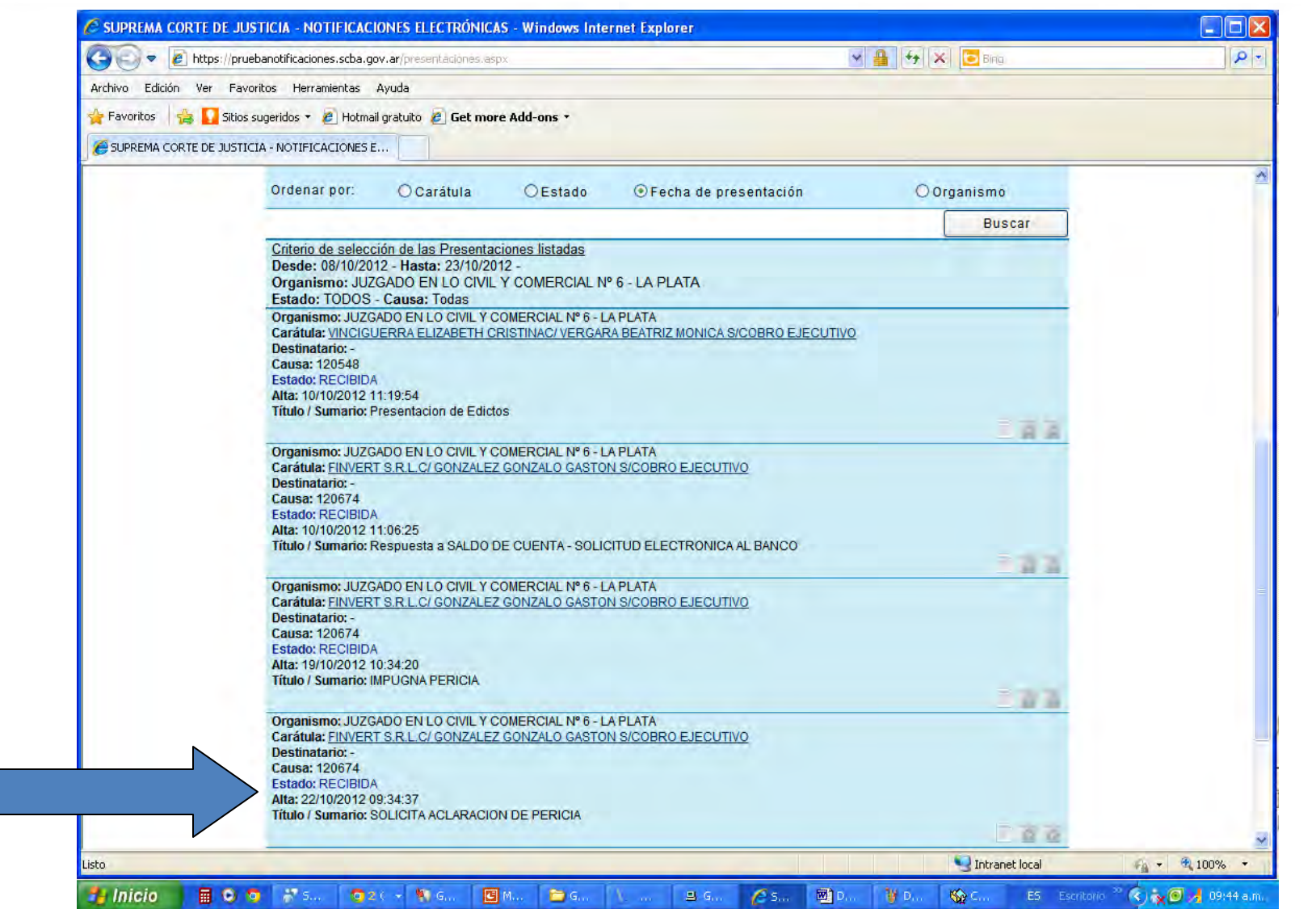

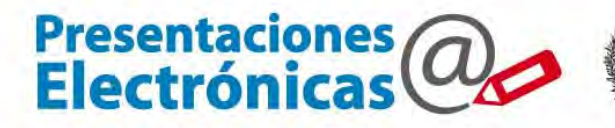

 $\Box$   $\Omega$ 

Organismo: JUZGADO EN LO CIVIL Y COMERCIAL Nº 6 - LA PLATA Carátula: FINVERT S.R.L.C/ GONZALEZ GONZALO GASTON S/COBRO EJECUTIVO Destinatario: -Causa: 120674 Estado: RECIBIDA Alta: 22/10/2012 09:34:37 **Titulo / Sumario: SOLICITA ACLARACION DE PERICIA** 

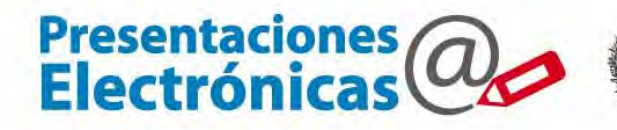

### Estudio de caso: El Juzgado necesita notificar

### El Juzgado incorpora el domicilio electrónico de un perito

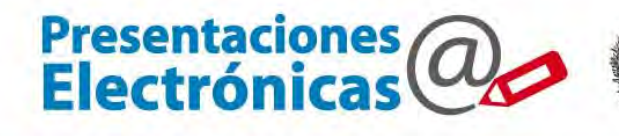

Poder Judicial<br>de la provincia de Buenos Aires<br>Suprema Corte de Justicia

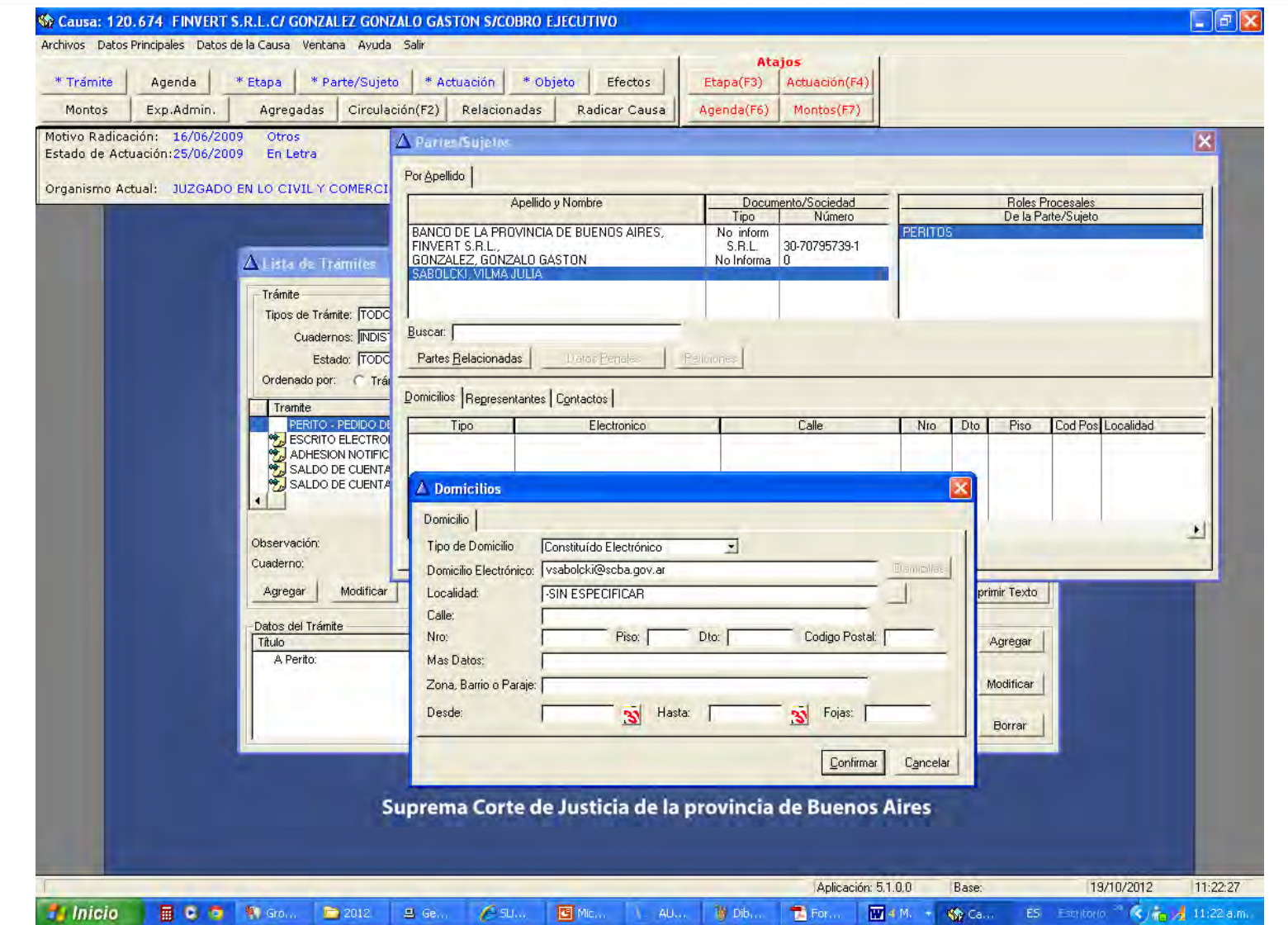

#### Se agrega un tramite Cédula Electronica

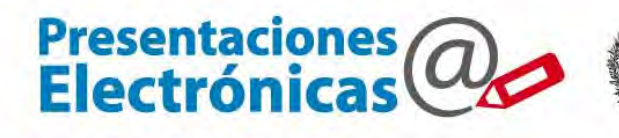

Poder Judicial<br>de la provincia de Buenos Aires<br>Suprema Corte de Justicia 画

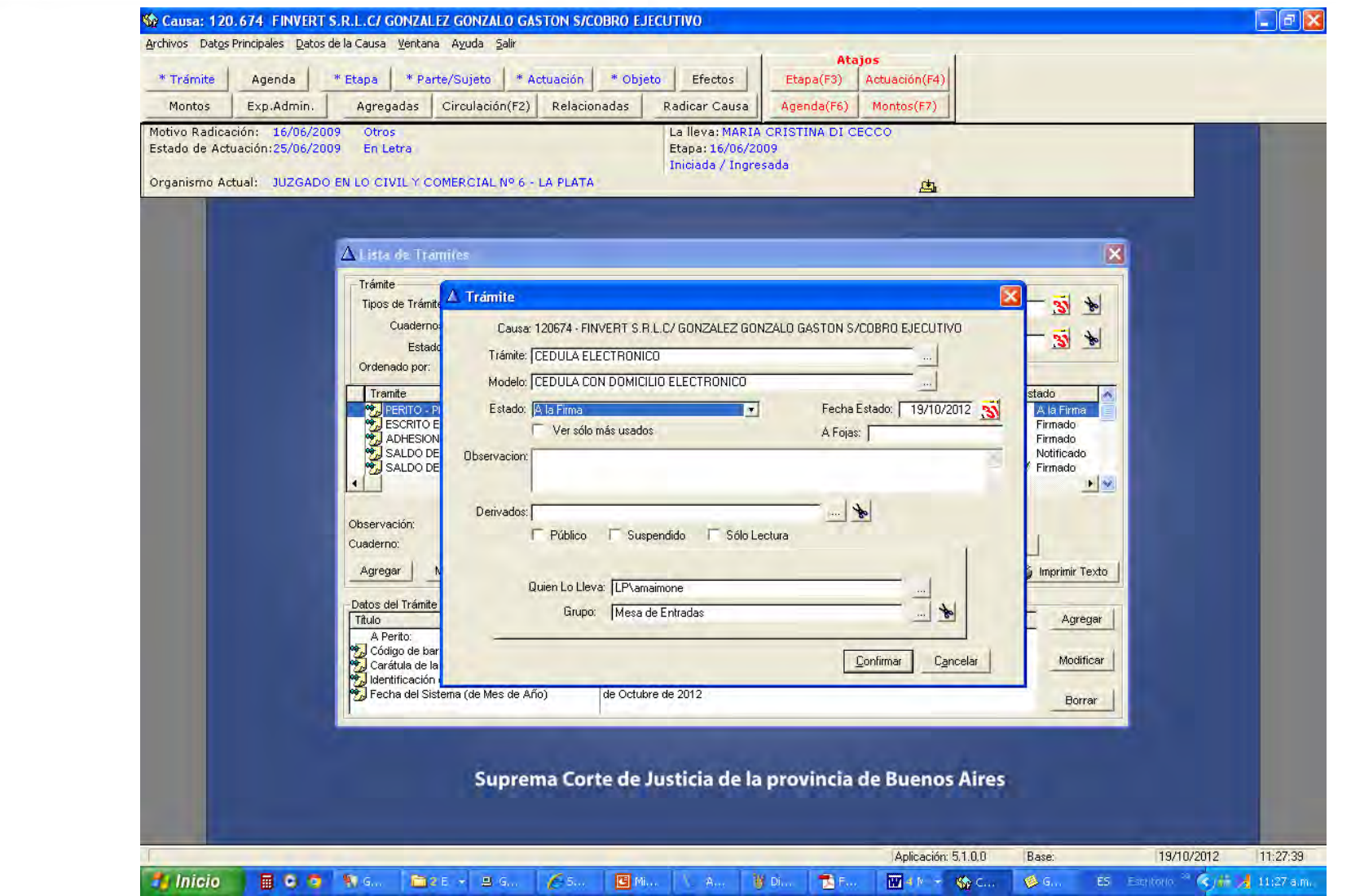

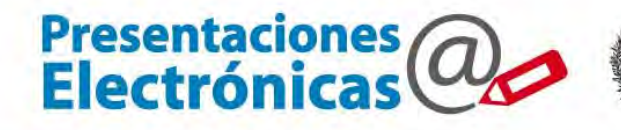

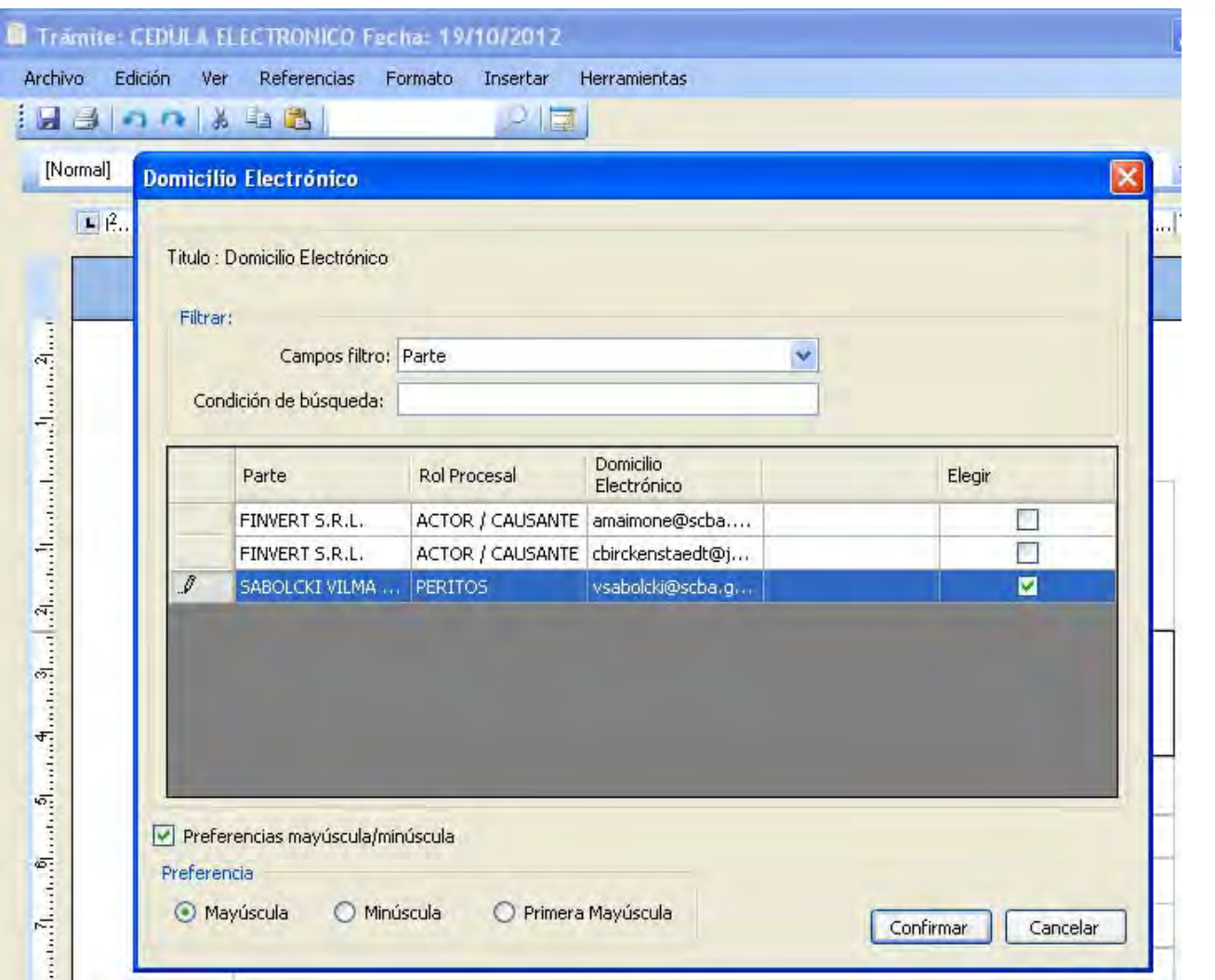

![](_page_29_Picture_0.jpeg)

![](_page_29_Picture_21.jpeg)

![](_page_30_Picture_0.jpeg)

![](_page_30_Picture_21.jpeg)

![](_page_31_Picture_0.jpeg)

![](_page_31_Picture_21.jpeg)

![](_page_32_Picture_0.jpeg)

![](_page_32_Picture_21.jpeg)

### Se accede al módulo de firma digital

![](_page_33_Picture_1.jpeg)

Poder Judicial<br>de la provincia de Buenos Aires<br>Suprema Corte de Justicia 画

![](_page_33_Picture_38.jpeg)

![](_page_34_Picture_0.jpeg)

![](_page_34_Picture_21.jpeg)

![](_page_35_Picture_0.jpeg)

![](_page_35_Picture_21.jpeg)

![](_page_36_Picture_0.jpeg)

![](_page_36_Picture_21.jpeg)

![](_page_37_Picture_0.jpeg)

![](_page_37_Picture_22.jpeg)

![](_page_38_Picture_0.jpeg)

![](_page_38_Picture_21.jpeg)

![](_page_39_Picture_0.jpeg)

![](_page_39_Picture_21.jpeg)

![](_page_40_Picture_0.jpeg)

![](_page_40_Picture_21.jpeg)

![](_page_41_Picture_0.jpeg)

![](_page_41_Picture_21.jpeg)

![](_page_42_Picture_0.jpeg)

### El perito accede a notificaciones electrónicas

![](_page_43_Picture_0.jpeg)

![](_page_43_Picture_21.jpeg)

![](_page_44_Picture_0.jpeg)

![](_page_44_Picture_21.jpeg)

![](_page_45_Picture_0.jpeg)

![](_page_45_Picture_2.jpeg)

![](_page_46_Picture_0.jpeg)

![](_page_46_Picture_25.jpeg)

![](_page_46_Picture_26.jpeg)

Fecha de recepción en

![](_page_47_Picture_0.jpeg)

### Estudio de caso: Un abogado realiza una presentación errónea.

![](_page_48_Picture_0.jpeg)

![](_page_48_Picture_21.jpeg)

### Se accede al módulo de firma digital

![](_page_49_Picture_1.jpeg)

Poder Judicial<br>de la provincia de Buenos Aires<br>Suprema Corte de Justicia 画

![](_page_49_Picture_38.jpeg)

#### Se observa la presentación

![](_page_50_Picture_1.jpeg)

Poder Judicial<br>de la provincia de Buenos Aires<br>Suprema Corte de Justicia

![](_page_50_Picture_3.jpeg)

### El abogado recibe la observación

![](_page_51_Picture_1.jpeg)

Poder Judicial<br>de la provincia de Buenos Aires<br>Suprema Corte de Justicia 画

![](_page_51_Picture_34.jpeg)

![](_page_52_Picture_0.jpeg)

#### No ha recibido notificaciones desde su último ingreso

![](_page_52_Picture_24.jpeg)

### El abogado puede corregir su presentación

![](_page_53_Picture_1.jpeg)

Poder Judicial de la provincia de Buenos Aires<br>Suprema Corte de Justicia

![](_page_53_Picture_3.jpeg)

![](_page_54_Picture_0.jpeg)

![](_page_54_Picture_21.jpeg)

![](_page_55_Picture_0.jpeg)

### Estudio de caso: Un abogado realiza una cédula electrónica para otro profesional.

![](_page_56_Picture_0.jpeg)

![](_page_56_Picture_21.jpeg)

![](_page_57_Picture_0.jpeg)

![](_page_57_Picture_21.jpeg)

### El juzgado verifica y hace el confronte

![](_page_58_Picture_1.jpeg)

Poder Judicial<br>de la provincia de Buenos Aires<br>Suprema Corte de Justicia 画

![](_page_58_Picture_38.jpeg)

### El juzgado verifica y hace el confronte

![](_page_59_Picture_1.jpeg)

Poder Judicial<br>de la provincia de Buenos Aires<br>Suprema Corte de Justicia 画

![](_page_59_Picture_38.jpeg)

### El tramite se incorpora <sup>a</sup> Augusta y queda para ser notificado

![](_page_60_Picture_1.jpeg)

Poder Judicial<br>de la provincia de Buenos Aires<br>Suprema Corte de Justicia 凾

![](_page_60_Picture_47.jpeg)

![](_page_61_Picture_0.jpeg)

![](_page_61_Picture_21.jpeg)

#### Se accede al modulo de firma

![](_page_62_Picture_1.jpeg)

Poder Judicial<br>de la provincia de Buenos Aires<br>Suprema Corte de Justicia 画

![](_page_62_Picture_35.jpeg)

![](_page_63_Picture_0.jpeg)

![](_page_63_Picture_21.jpeg)

#### Formulario de adhesion

![](_page_64_Picture_1.jpeg)

Poder Judicial<br>de la provincia de Buenos Aires<br>Suprema Corte de Justicia (d)

![](_page_64_Picture_29.jpeg)

### El destinatario de la cédula la recibe en su casillero electrónico

![](_page_65_Picture_1.jpeg)

Poder Judicial<br>de la provincia de Buenos Aires<br>Suprema Corte de Justicia 画

![](_page_65_Picture_47.jpeg)

![](_page_66_Picture_0.jpeg)

![](_page_66_Picture_2.jpeg)

![](_page_67_Picture_0.jpeg)

![](_page_67_Picture_29.jpeg)

• Instalar el módulo de Firma digital.

· En Modelos de Augusta en los Trámites que correspondan dar de alta el modelo de invitación junto al Remarkable of the complete the transfer of the complete the de fer antorese e sterou estadounidense de la construcción de

![](_page_68_Picture_0.jpeg)

## Gracias